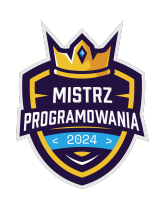

Limit pamięci: 256 MB

Bajtazar kupił ostatnio dwie wartości – n oraz k. Chciałby teraz wygenerować n-cyfrowy Wielki Palindrom<sup>TM</sup>. Bajtazar postawił dwa warunki akceptacji liczby:

- W każdym przedziale  $k$  kolejnych cyfr, wszystkie cyfry muszą być różne
- Wygenerowany palindrom ma być największy możliwy

#### Do dzieła!

Palindrom to słowo lub liczba, która jest czytana od tyłu tak samo jak od przodu. Przykłady: kajak, 979, 123321, bb, 112211, kamilślimak

### Wejście

W jedynym wierszu wejścia znajdują się dwie liczby całkowite  $n$  oraz  $k$   $(1\leq n\leq 10^5, 1\leq k\leq \min(n,100))$  oznaczające odpowiednio długość szukanego palindromu oraz parametr  $k$  z treści.

### Wyjście

W jedynej linii wyjścia umieść szukany palindrom, albo napis NIE, jeśli dla danych  $n$  oraz  $k$  rozwiązanie nie istnieje.

# Przykłady

Wejście dla testu r4b0a:

5 2

Wyjście dla testu r4b0a:

98989

Wyjaśnienie: 98989 to największa liczba złożona z pięciu cyfr będąca palindromem, której każde dwie kolejne cyfry są różne (konkretnie: 98, 89, 98 oraz 89).

Wejście dla testu r4b0b: 4 1

Wyjście dla testu r4b0b: 9999

Wyjaśnienie: Nie ma większego palindromu czterocyfrowego od 9999. W dodatku każdy jednocyfrowy przedział tej liczby ma wszystkie cyfry różne (konkretnie wszystkie składają się z jednej dziewiątki)

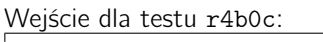

 $\vert$  2 2

Wyjście dla testu r4b0c: NIE

Wyjaśnienie: Wszystkie palindromy długości 2 złożone są z dwóch tych samych cyfr. Spełnienie warunku na dwie różne kolejne cyfry jest niemożliwe.

## **Ocenianie**

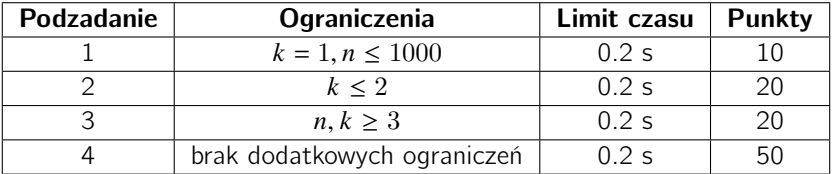